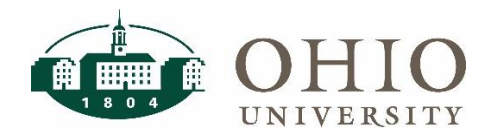

## **Farm Approvers Dashboard Page**

FARM is a custom software application used by planning unit personnel to maintain their approvers. The FARM Approvers dashboard page provides information about who can approve transactions for accounting organizations in the eBiz systems.

Two choices for output:

- Approvers for an Organization shows all approvers for individual organizations
- FARM Setup Data shows only approver data as established in FARM (i.e., at parent organization values rather than cascaded to individual organization values)

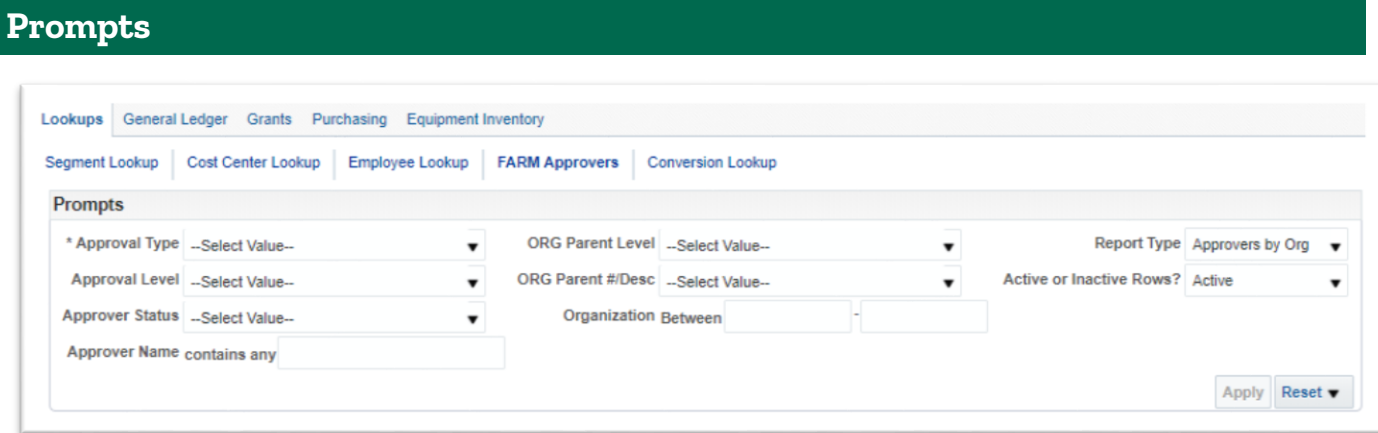

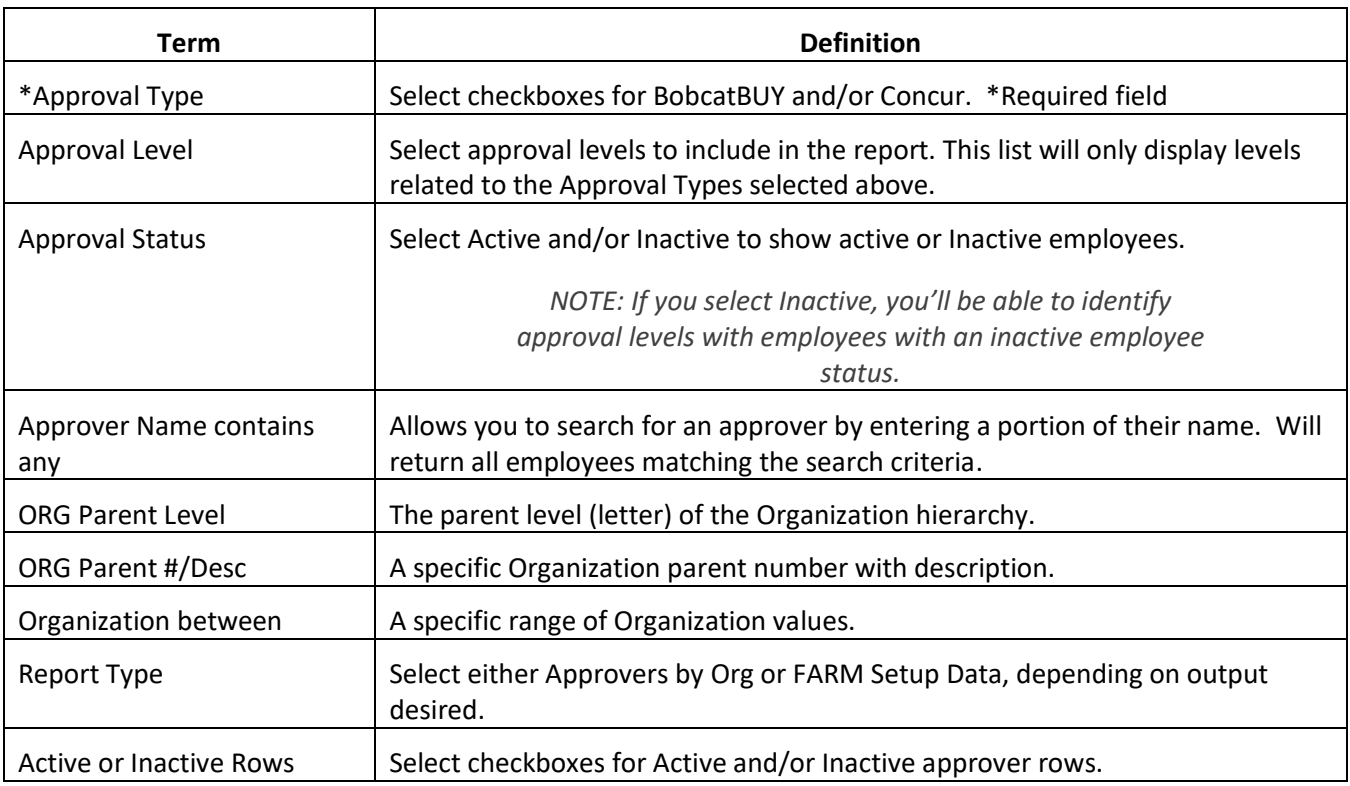

## **Dashboard Output**

## **FARM Setup Data**

This planning unit established their BobcatBUY approvers at the planning unit level (C11000). When you view the Approvers by Org, you will see these approvers listed for each org in the planning unit.

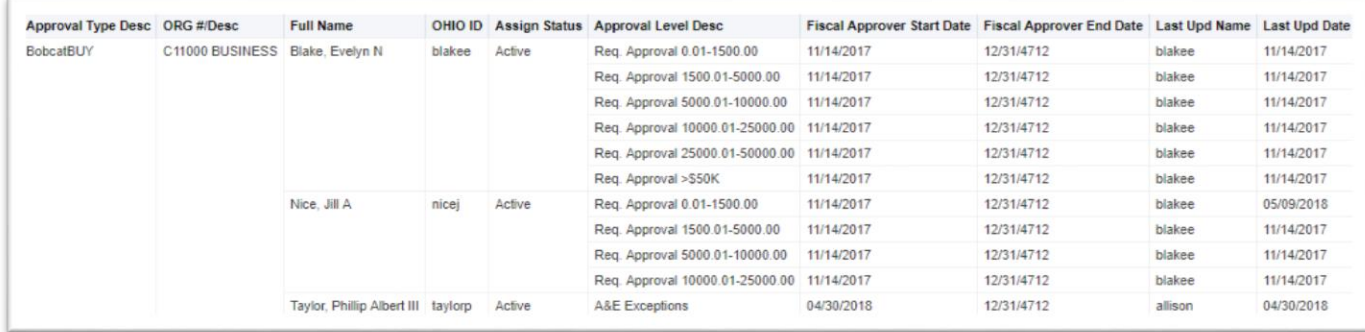

## **Approvers by Org**

The approvers by org dashboard shows all approvers at each approval level.

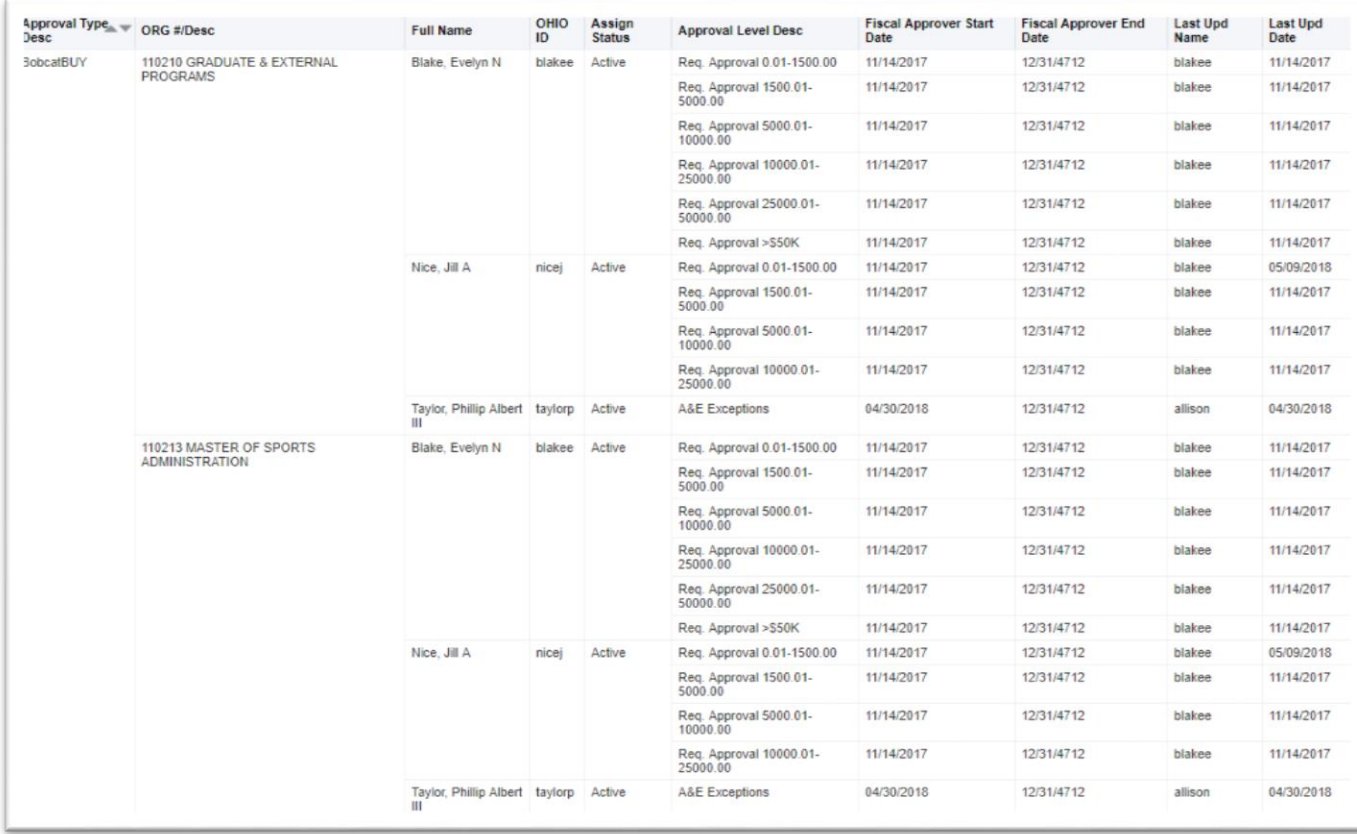